SAP ABAP table UMV TR125 {Obsolete:Val.Driver Tree:Assign.Web Reports to Value Drivers}

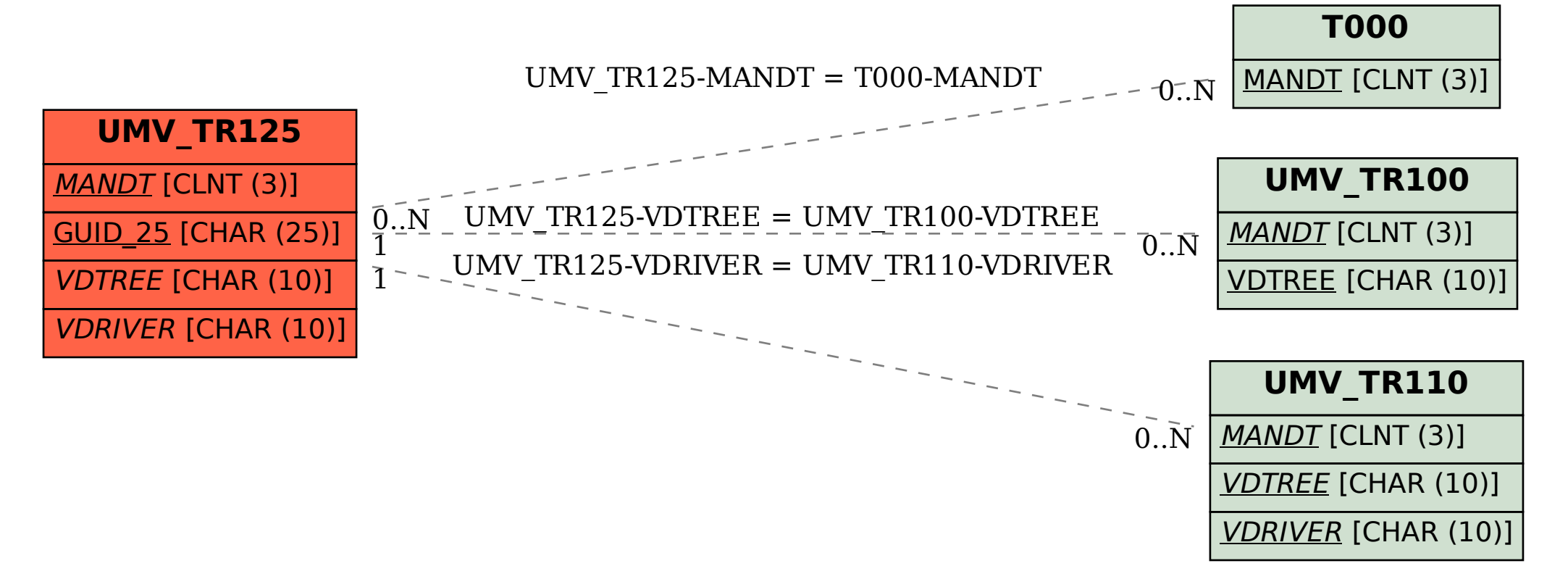